# **Using Non Linear Average Model of NPC Inverter in DTC Control of Synchronous Machines**

OMRI Bessem ENIS -Sfax-Tunisia

## **ABSTRACT**

The Direct Torque Control (DTC) is known as an effective control method for high performance drives in a wide variety of industrial applications. This paper presents the Direct Torque Control (DTC) of an asynchronous machine fed by three levels NPC inverter. This inverter provides nearly sinusoidal voltages with very low distortion, using less switching devices. Due to the small *dv/dt*'s, torque ripple is greatly reduced. A nonlinear averaged modeling of the inverter was used to develop the control law. This kind of modeling allows a good tradeoff between simulation cost and precision. A simulation results are given to confirm the interest of the averaged modelling.

#### **Keywords**

Direct Torque Control, Three-Level NPC Inverter, and Nonlinear Average Modelling.

#### **1. INTRODUCTION**

The Direct Torque Control (DTC) applied to the asynchronous machines appeared in the middle of 1980s. DTC is recognized today as a high-performance control strategy for AC drives [3-5]. The main objective of DTC is controlled the stator flux and electromagnetic torque by hysteresis regulators. This is to maintain torque and stator flux within the hysteresis band. DTC technique can give satisfactory results when multilevel inverters are used. This inverter provides nearly sinusoidal voltages with very low distortion, using less switching devices. Due to the small *dv/dt*'s, torque ripple is greatly reduced. However the simulation cost will increase if we consider the instantaneous model of multilevel inverter and induction machine.

The diffusion of the Computer Assisted Design (CAD) systems has made the need of analytic method for simulating power electronics systems. An averaged model including the nonlinear effects of the power semiconductor devices appear quite efficient. A powerful approach of average modeling and simulation of switch mode system is the equivalent of the circuit methodology. This modeling offers the best compromise between simulation cost and precision [1-2].

The work presented in this paper deals with a DTC algorithm designed for an induction machine when fed with three levels NPC inverter. For the simulation, we used our nonlinear average model of the inverter developed in [2].This algorithm

does not require long computation time and is able to keep the motor torque and flux within a properly sized tolerance band.

In the following sections, after introducing the nonlinear average model of three levels NPC inverter, basic equations of flux and torque variations will be explored. Proper selection

Ammous Kaiçar ENIS -Sfax-Tunisia

of voltage vectors for controlling purposes will be followed and introduced in a table format. Finally, simulation results are given and discussed.

## **2. NONLINEAR AVERAGE MODEL OF MULTILEVEL NPC INVERTER**

Based in our works describes in [2], we gives a nonlinear average model for the multilevel converter (Fig.1), in continuous conduction mode. The average model of one leg (A) of the inverter is represented in [Fig.2.](#page-0-0)  $I_{sa}$  represents the load average current of the legs (A). The model contains two controlled voltage source  $(V_{a1}$  and  $V_{a2})$  and two controlled current source  $(I_{a1}$  and  $I_{a2}$ ).

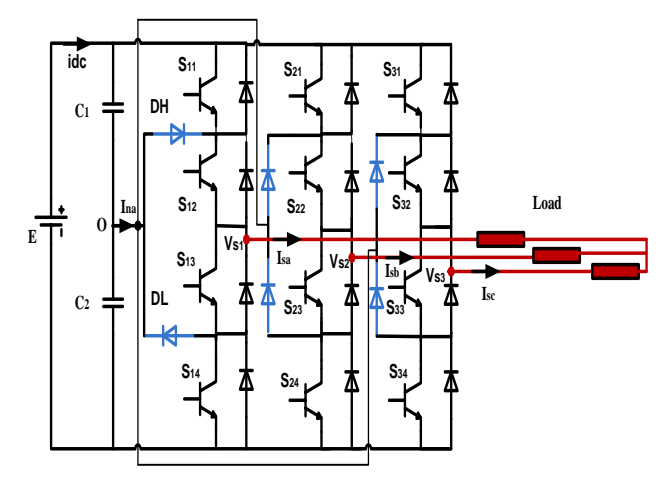

<span id="page-0-1"></span>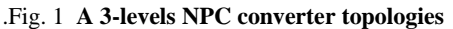

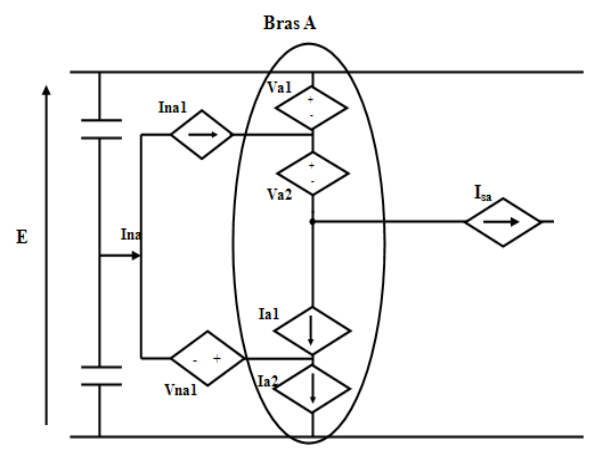

<span id="page-0-0"></span>**Fig.2 The proposed average model of the 3- levels PWM converter**

When only output current behaviour is considered, a simplified representation of the average model of [Fig.](#page-0-1) 1:

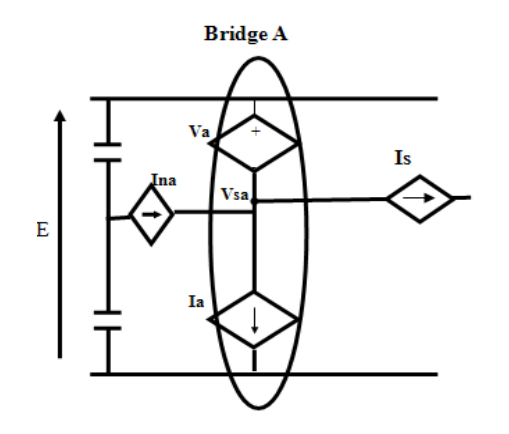

**Fig.3** Average representation of one leg of the 3-levels PWM converter

Where

- $I_{na}$   $\geq$   $(I_{na1} + I_{a2} I_{a1})$
- $\langle V_a \rangle = (V_a + V_a)$

$$
Ia>=Ia2
$$

The idea to compute the nonlinear average model of the multilevel converter consists in introducing the number of the sector which corresponds to a well defined type of commutation as being a parameter of the model. The dependent sources of the average model are calculated according to the nature of commutation and the different active components over this commutation.

The technique that we adopted to compute the nonlinear average model is based on the instantaneous evolutions of the currents and the voltages in each component over one modulation period  $T_s$ . We noted that the commutations obtained in this kind of converters are different from those obtained in the traditional converters based on the bidirectional current switches.

From the curves representing the electric evolution states of the different components of the multilevel converter, we can compute the average values of the current sources and voltages sources over one period represented on the circuit of [Fig. 1.](#page-0-1)

In order to demonstrate the accuracy of the proposed averaged model, a circuit model of the inverter implemented in Simpower Matlab simulator, using the circuit represented in [Fig.](#page-0-1) 1 is used. For the simulation in this section and the section 5, we use 2GHz Core2 Duo processor and 3Go RAM.

The comparison between the current waveforms [\(Fig.4\)](#page-1-0) obtained by the SABER simulator and the current given by the proposed model shows the good accuracy of the nonlinear average model behavior for converter electric analysis. In [Fig.5,](#page-1-1) we show the evolution of the dissipated power in the diode DH of three models: the developed nonlinear average model, the linear average model for multilevel inverter developed by K.AMMOUS [4] and the fine SABER model.

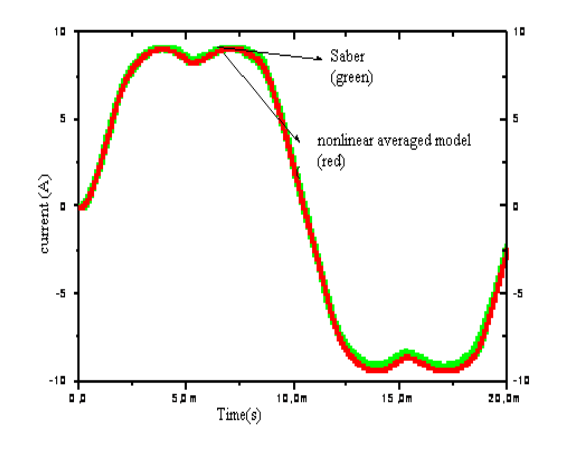

<span id="page-1-0"></span>**Fig.4** Current load for a leg obtained by Saber and the nonlinear averaged model (Load RL, R=20 Ω, L=10mH)

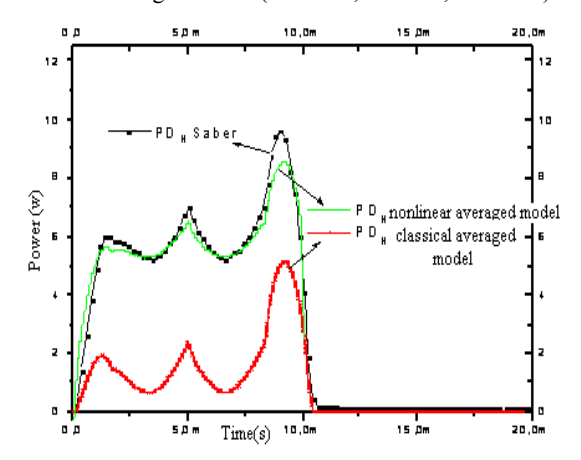

<span id="page-1-1"></span>**Fig.5** Losses in DH component obtained by Saber, linear and nonlinear averaged model (Load RL, R=20 Ω, L=10mH)

We notice that in the case of the single-phase NPC inverter, the simulation in Saber was completed in 40mn whereas with the nonlinear average model was completed in 6mn for one period of the inverter operation (20ms).

## **3. BASIC EQUATION**

#### **3.1 Evolution of the stator flux**

Referring to well-known flux and voltage equations of an induction machine and neglecting the stator resistance voltage drop, we can obtain the following relation describing the variation of stator flux vector,  $\Delta \vec{\Phi}_s$  $\overrightarrow{\Delta \Phi_S}$ , when the voltage vector

$$
\rightarrow \atop{\longrightarrow} , V_S
$$
, is applied:

*s s* ( ) ( ) . *t t t Vs t* (1)

In which  $\Delta t$  is the switching duration of  $Vs$ . The stator flux variation vector has two components, one in along with the vector of stator flux,  $\Delta \Phi d$  $\rightarrow$  $\Delta \vec{p}$ , and the other perpendicular to it

*d*  $\rightarrow$  $\Delta \Phi d$  [\(Fig.6\)](#page-2-0). Evidently, the first component controls the magnitude of stator flux vector while the second changes the angle of it.

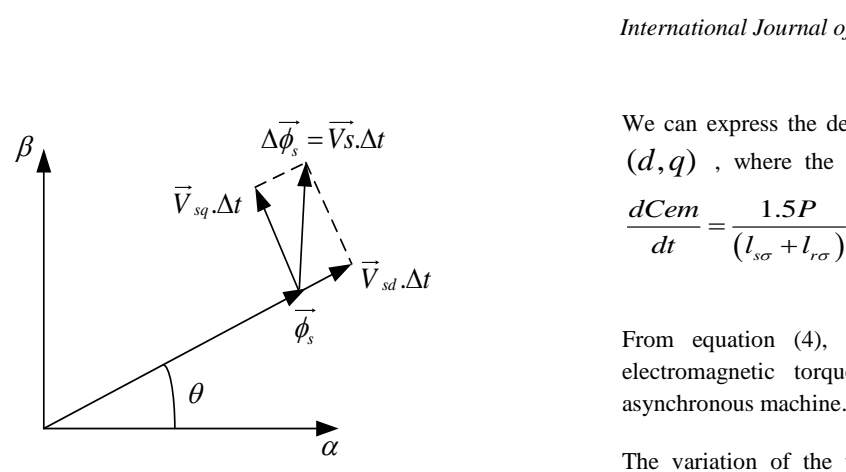

**Fig.6** Stator flux variation components

<span id="page-2-0"></span>In [Fig.7,](#page-2-1) we represent the evolution of the stator flux vector for the stator voltage vector applied. So, we follow the end of the stator flux vector nearly circular trajectory to maintain the amplitude of the flux close to its reference.

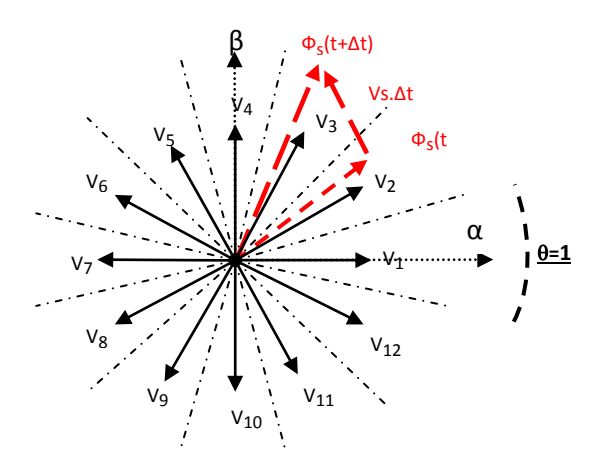

<span id="page-2-1"></span>**Fig.7** Evolution of the stator flux vector as function of applied voltage vector

Now, we analyze the situation shown in [Fig.7.](#page-2-1) The vectors (V1, V2, V3, V4, and V12) have a positive component  $V_{sd}$ ; this means that these vectors increase the magnitude of the stator flux. However, the vectors (V6, V7, V8, V9, and V10) have a negative component  $V_{sd}$  to reduce the stator flux magnitude.

## **3.2 Evolution of the electromagnetic torque**

Consider the expression of the electromagnetic torque of an asynchronous machine in a fixed coordinate  $(\alpha, \beta)$ :

$$
C_{em} = P(\phi_{sa} i_{s\beta} - \phi_{s\beta} i_{s\alpha})
$$
 (2)

The derivative of the torque can be written as:  
\n
$$
\frac{dC_{em}}{dt} = P\left(\phi_{s\alpha}\frac{di_{s\beta}}{dt} - \phi_{s\beta}\frac{di_{s\alpha}}{dt}\right) + P\left(i_{s\beta}\frac{d\phi_{s\alpha}}{dt} - i_{s\alpha}\frac{d\phi_{s\beta}}{dt}\right)
$$
(3)

We can express the derivative of the torque in rotating axes  $(d, q)$  , where the d-axis coincides with the rotor flux:

(*d*, *q*) , where the d-axis coincides with the rotor flux:  
\n
$$
\frac{dCem}{dt} = \frac{1.5P}{(l_{s\sigma} + l_{r\sigma})} \left[ (V_{sq} - \omega \phi_{sd}) ||\phi_r|| - \frac{(R_s + R_r)}{1.5P} C_{em} \right]
$$
\n(4)

From equation (4), we have an approximation of the electromagnetic torque for any operating point of the

 $\alpha$  The variation of the torque does not depend only on the voltage applied as well as the rotation speed, the flux and parameters of the asynchronous machine. Assuming that in a very short sample period, speed, flux, and machine parameters are constant. Electromagnetic torque variation is substantially a function of the voltage  $V_{sq}$ .

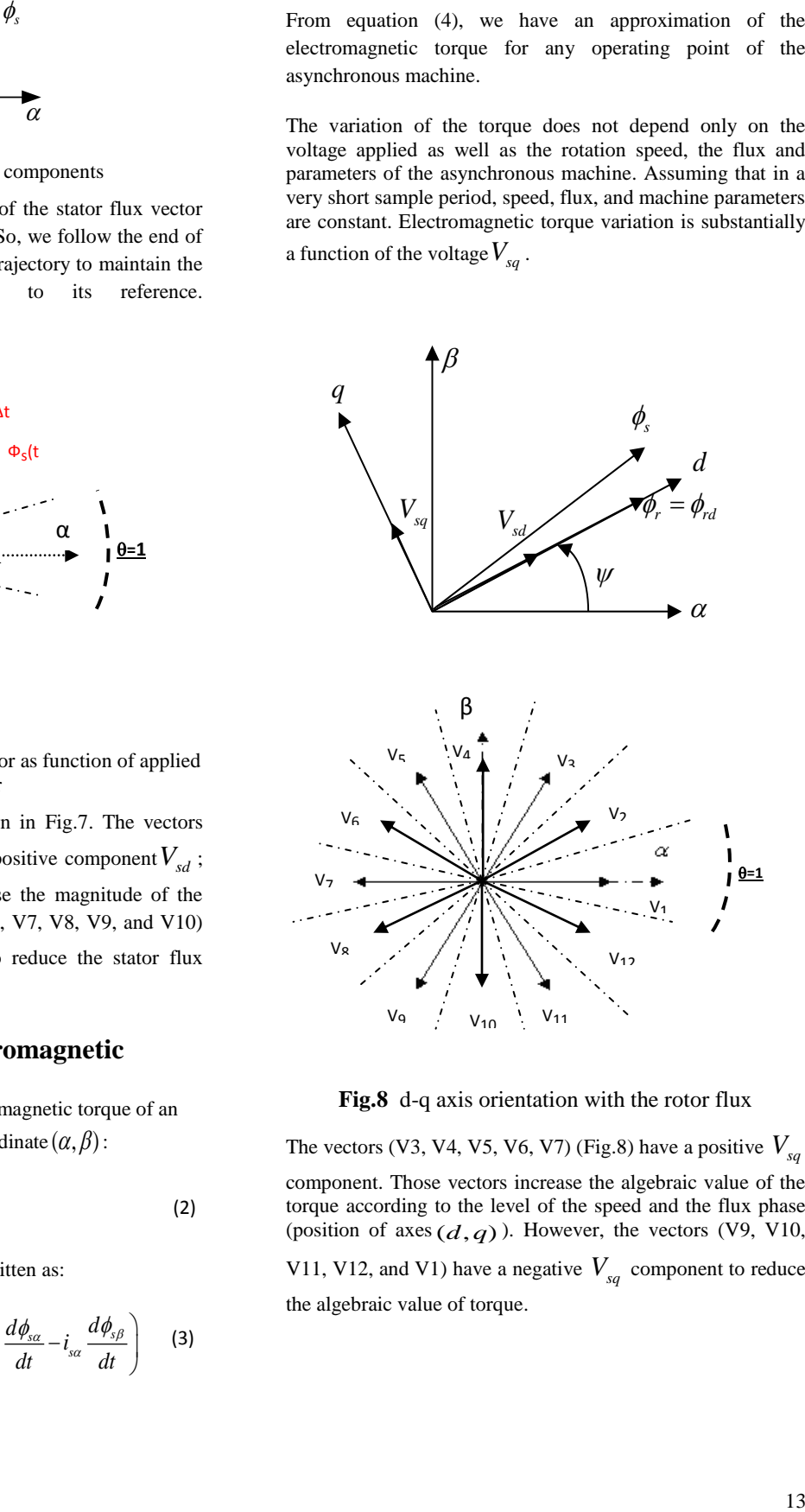

<span id="page-2-2"></span>**Fig.8** d-q axis orientation with the rotor flux

The vectors (V3, V4, V5, V6, V7) [\(Fig.8\)](#page-2-2) have a positive  $V_{sq}$ component. Those vectors increase the algebraic value of the torque according to the level of the speed and the flux phase (position of axes  $(d, q)$ ). However, the vectors (V9, V10, V11, V12, and V1) have a negative  $V_{sq}$  component to reduce the algebraic value of torque.

## **4. DTC LOOK-UP TABLE**

Taking into account of the evolution rules of flux and electromagnetic torque and knowing the position of the stator flux in complex plane, we can develop the various control strategies. The complex plane is divided into twelve sectors [\(Fig.8\)](#page-2-2).

T (resp. [Tab.2\)](#page-4-0) summarizes flux control (resp. electromagnetic torque control), for some examples, the sequences of active voltage applied to increase or decrease the magnitude of the stator flux (resp. electromagnetic torque) depending on the sector number.

The Tab.1 and 2 give an idea of the active vectors to keep the flux and the electromagnetic torque in their tolerance bands. This table allows direct control of torque and flux based on a simple comparison between these two estimated controls variables and their reference values. The commands of the multilevel inverter are generated based on the previous table. Only active voltage vectors are applied.

## **5. SIMULATION RESULTS**

Simulations were performed on an asynchronous machine (11KW) using DTC strategy to illustrate the behavior of the torque and stator flux due to speed reference variations. Simulations were carried out using MATLAB/SIMULINK.

For a variation in the speed of the asynchronous machine controlled by a DTC control. We register the following results:

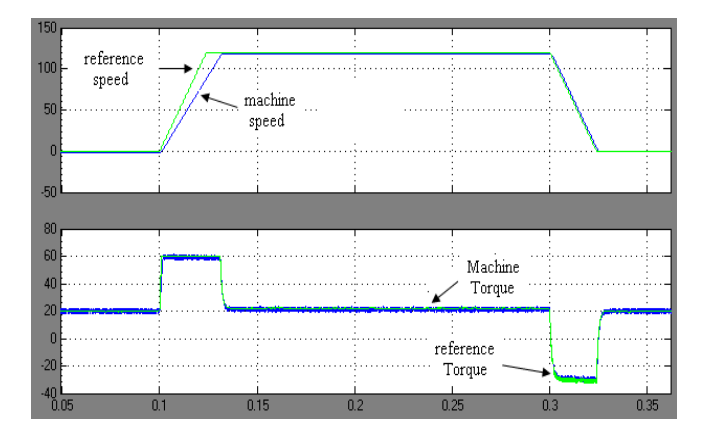

<span id="page-3-0"></span>**Fig.9** Estimated Speed and torque

|                             | $\theta(1)$  | $\theta(2)$ | $\theta(3)$    | $\theta(8)$                                                 | $\theta(9)$    | $\theta(11)$                                                |
|-----------------------------|--------------|-------------|----------------|-------------------------------------------------------------|----------------|-------------------------------------------------------------|
| $\uparrow$ $\ \phi_{s}\ $   | V1 V2 V3 V11 | V1 V2 V3 V4 | V1 V2 V3 V4    | V6 V7 V8 V9                                                 | V7 V8 V9 V10   | V9 V10 V11                                                  |
|                             | V12          | V12         | V <sub>5</sub> | V10                                                         | V11            | V <sub>12</sub> V <sub>1</sub>                              |
| $\downarrow$ $\ \phi_{s}\ $ | V5 V6 V7 V8  | V8 V7 V6 V9 | V7 V8 V9 V10   | V <sub>2</sub> V <sub>3</sub> V <sub>4</sub> V <sub>1</sub> | V1 V2 V3 V4    | V <sub>3</sub> V <sub>4</sub> V <sub>5</sub> V <sub>6</sub> |
|                             | V9           | V10         | V11            | V12                                                         | V <sub>5</sub> | V7                                                          |

**Tab.1** Look up table for the stator flux

[Fig.9](#page-3-0) shows the time-behavior of the speed and the electromagnetic torque of an asynchronous machine (11KW). We can notice the estimated speed of the machine follows quickly the reference.

The [Fig.10](#page-3-1) shows the current behavior in the different phases of the asynchronous machine:

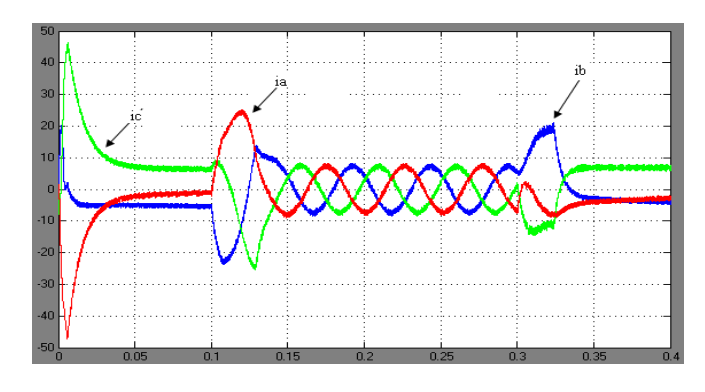

**Fig.10** Current of the three-phase machine

<span id="page-3-1"></span>At low speed the current is almost constant and can produce instability in the operation of the machine. But, in high and medium speed the current waveform is sinusoidal.

<span id="page-4-0"></span>

|                  | $\theta(1)$                                                 | $\theta(2)$                    | $\theta(3)$                                                 | $\theta(8)$                    | $\theta(9)$                                                 | $\theta(11)$    |
|------------------|-------------------------------------------------------------|--------------------------------|-------------------------------------------------------------|--------------------------------|-------------------------------------------------------------|-----------------|
| $\uparrow$ Cem   | V <sub>2</sub> V <sub>3</sub> V <sub>4</sub> V <sub>5</sub> | V3 V4 V5 V6                    | V <sub>4</sub> V <sub>5</sub> V <sub>6</sub> V <sub>7</sub> | V9 V10 V11                     | V <sub>10</sub> V <sub>11</sub> V <sub>12</sub>             | V1 V2 V3 V4     |
|                  | V6                                                          | V <sub>7</sub>                 | V8                                                          | V <sub>12</sub> V <sub>1</sub> | V1 V2                                                       | V <sub>12</sub> |
| $\downarrow$ Cem | V8 V9 V10 V11                                               | V9 V10 V11                     | V <sub>10</sub> V <sub>11</sub> V <sub>12</sub>             | V3 V4 V5 V6                    | V <sub>4</sub> V <sub>5</sub> V <sub>6</sub> V <sub>7</sub> | V6 V7 V8 V9     |
|                  | V12                                                         | V <sub>12</sub> V <sub>1</sub> | V1 V2                                                       | V <sub>7</sub>                 | V8                                                          | V10             |

**Tab.2** Look up table of the electromagnetic torque

You can easily extract a table [\(Tab.3\)](#page-4-1) for controlling two parameters control the flux and torque by merging the two previous tables:

<span id="page-4-1"></span>

|                                                                                        | $\theta(1)$    | $\theta(2)$ | $\theta(3)$    | $\theta(8)$    | $\theta(9)$    | $\theta(11)$   |
|----------------------------------------------------------------------------------------|----------------|-------------|----------------|----------------|----------------|----------------|
| $(\uparrow C_{\scriptscriptstyle em}) \& (\uparrow \ \phi_{\scriptscriptstyle S}\ )$   | $V_3$          | $\rm V_4$   | $V_5$          | $V_{10}$       | $V_{11}$       | $V_1$          |
| $(\uparrow C_{\scriptscriptstyle em}) \& (\downarrow \ \phi_{\scriptscriptstyle S}\ )$ | $\mathrm{V}_6$ | $V_7$       | $\mathrm{V}_8$ | $\mathbf{V}_1$ | $\mathbf{V}_2$ | $\mathrm{V}_3$ |
| $(\downarrow C_{\scriptscriptstyle em}) \& (\uparrow \ \phi_{\scriptscriptstyle S}\ )$ | $\rm V_{12}$   | $V_1$       | V <sub>2</sub> | $V_7$          | $\mathrm{V}_8$ | $\rm V_{10}$   |
| $(\downarrow C_{_{em}}) \& (\downarrow \ \phi_{_{\rm s}}\ )$                           | $V_8$          | $V_9$       | $V_{10}$       | $V_3$          | $V_4$          | $\mathrm{V}_6$ |

**Tab.3** DTC look-up table

The [Fig.11](#page-4-2) shows that the stator vector flux follows the reference and describes a quasi-circular trajectory.

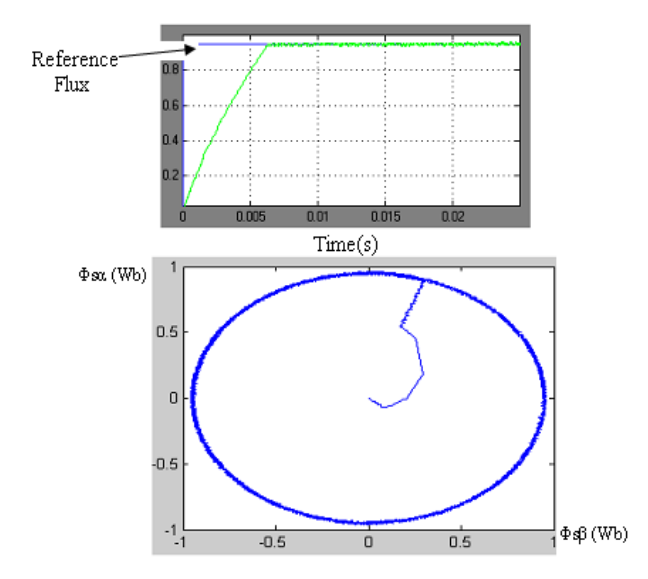

<span id="page-4-2"></span>**Fig.11** Evolution of the stator flux vector around its circular reference

The application of the average modelling to control the induction machine gives a good estimation to its behavior. A comparison of the simulation time obtained by our model and electric models in Matlab showed a factor gain of 8 to 10 for better accuracy

# **6. CONCLUSION**

In this paper, we have presented the utility of the nonlinear average model of NPC inverter in DTC control. The automation specialist, for example, needs a faster converter model to simulate. On this, the use of average model is paramount; saw its performance on simulation time. . This type of modeling is well suited to control electromechanical systems. Good results are obtained in simulation.

## **R7. REFERENCES**

- [1] A.Ammous and al. "*An advanced PWM-switch model including semiconductor device nonlinearities*", *IEEE Transactions on Power Electronics*, *Vol.18, No.5*, September 2003 pp.1230–1237.
- [2] B. Omri, K. Ammous, A. Ammous, H. Morel, "*Nonlinear Average Modeling of Multilevel*

*International Journal of Computer Applications (0975 – 8887) Volume 59– No.4, December 2012*

*Converters*", International Review on Modelling and Simulations (I.RE.MO.S.), Vol. 5, N. 1, February 2012.

- [3] J. Rodriguez et *al.*, "Direct Torque control of inductions motors frequency in an 11-level cascaded inverter," *IEEE Trans. Industrial Electronics*, vol. 51, n°4, pp. 827-833, August 2008.
- [4] K.Ammous, E.Haouas, and S.Abid , "Average modelling of multilevel converters", COMPEL: *The International Journal for Computation and Mathematics*

*in Electrical and Electronic Engineering,Vol. 2,* Iss: 3, pp.626-646, 2010.

[5] Kouro et *al.*, "High-performance torque and flux control for multilevel inverter fed induction motors," *IEEE Trans. Power Electronics*, vol. 22, n°6, pp. 2116-2123, November 2007.